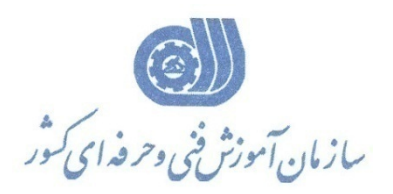

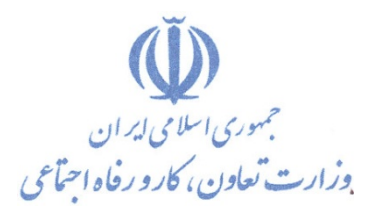

**معاونت پژوهش، برنامهريزي و سنجش مهارت** 

**دفتر پژوهش، طرح و برنامهريزي درسي** 

# استاندارد آموزش شغل كارور PROTEL

**گروه شغلي**

# **فناوري اطلاعات**

**كد ملي آموزش شغل** 

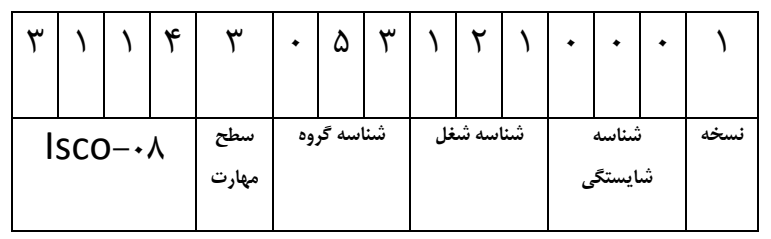

 $-7777977/7$ ٠-٢٣/٩٣/١/٢

**تاريخ تدوين استاندارد : 79/5/1**

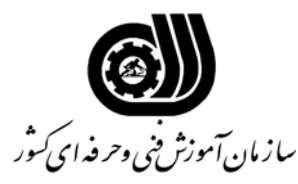

**خلاصه استاندارد**

**تعريف مفاهيم سطوح يادگيري آشنايي:** به مفهوم داشتن اطلاعات مقدماتي/**شناسايي:** به مفهوم داشتن اطلاعات كامل/ **اصول :** به مفهوم مباني مطالب نظري/ **توانايي:** به مفهوم قدرت انجام كار **مشخصات عمومي شغل:**  رايانه كار نرم افزار طراحي مدارات الكترونيك PROTEL كسي است كه علاوه بر مهارت كارور درجه 2 رايانه بتواند با استفاده از امكانات اين نرم افزار مدارات الكترونيكي را طراحي و پياده سازي نمايد. **ويژگي هاي كارآموزورودي: حداقل ميزان تحصيلات :** ديپلم **حداقل توانايي جسمي:** متناسب با شغل مربوطه **مهارت هاي پيش نياز اين استاندارد:** كارور عمومي رايانه شخصي – 3-42/24/1/5 **طول دوره آموزشي: طول دوره آموزش : 24 ساعت ـ زمان آموزش نظري : 8 ساعت ـ زمان آموزش عملي : 16 ساعت ـ زمان كارآموزي در محيط كار : - ساعت ـ زمان اجراي پروژه : - ساعت ـ زمان سنجش مهارت : - ساعت روش ارزيابي مهارت كارآموز: -1 امتياز سنجش نظري(دانش فني): %25 -2 امتياز سنجش عملي : %75 -1 -2 امتياز سنجش مشاهده اي: %10 -2 -2 امتياز سنجش نتايج كار عملي: %65 ويژگيهاي نيروي آموزشي: حداقل سطح تحصيلات : ليسانس مرتبط** 

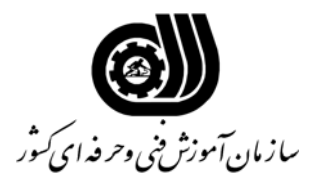

#### **فهرست توانايي هاي شغل**

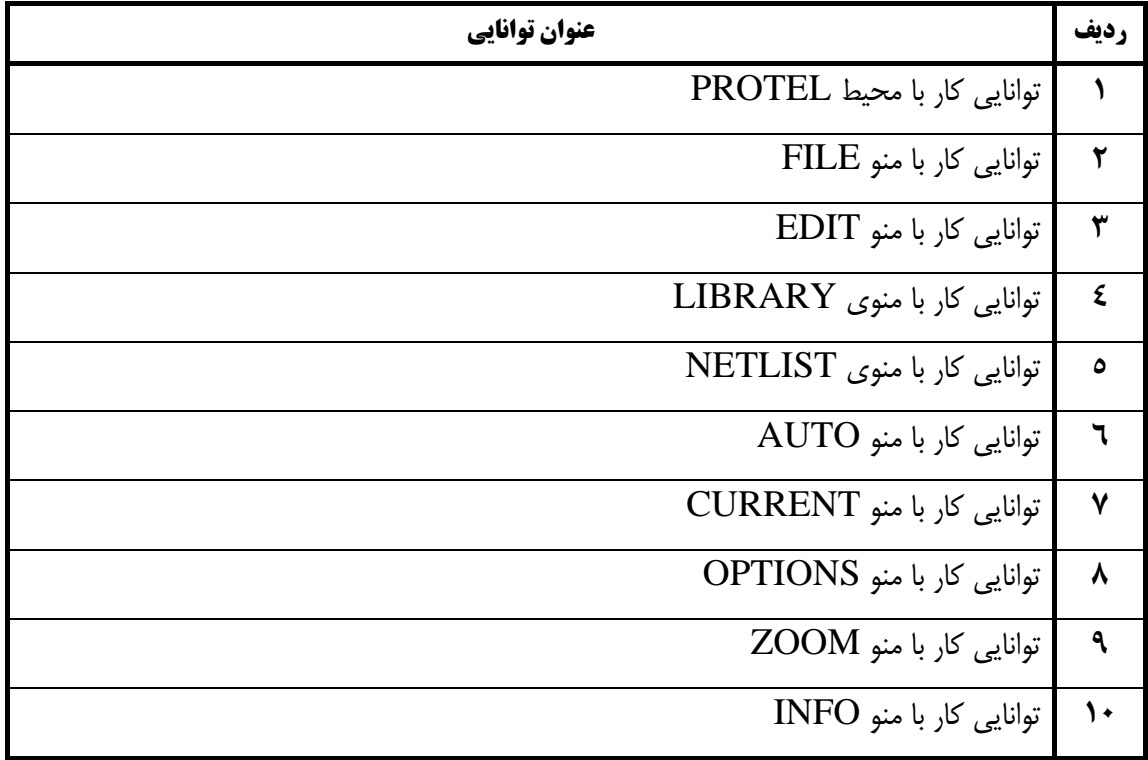

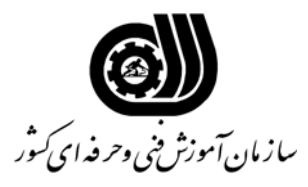

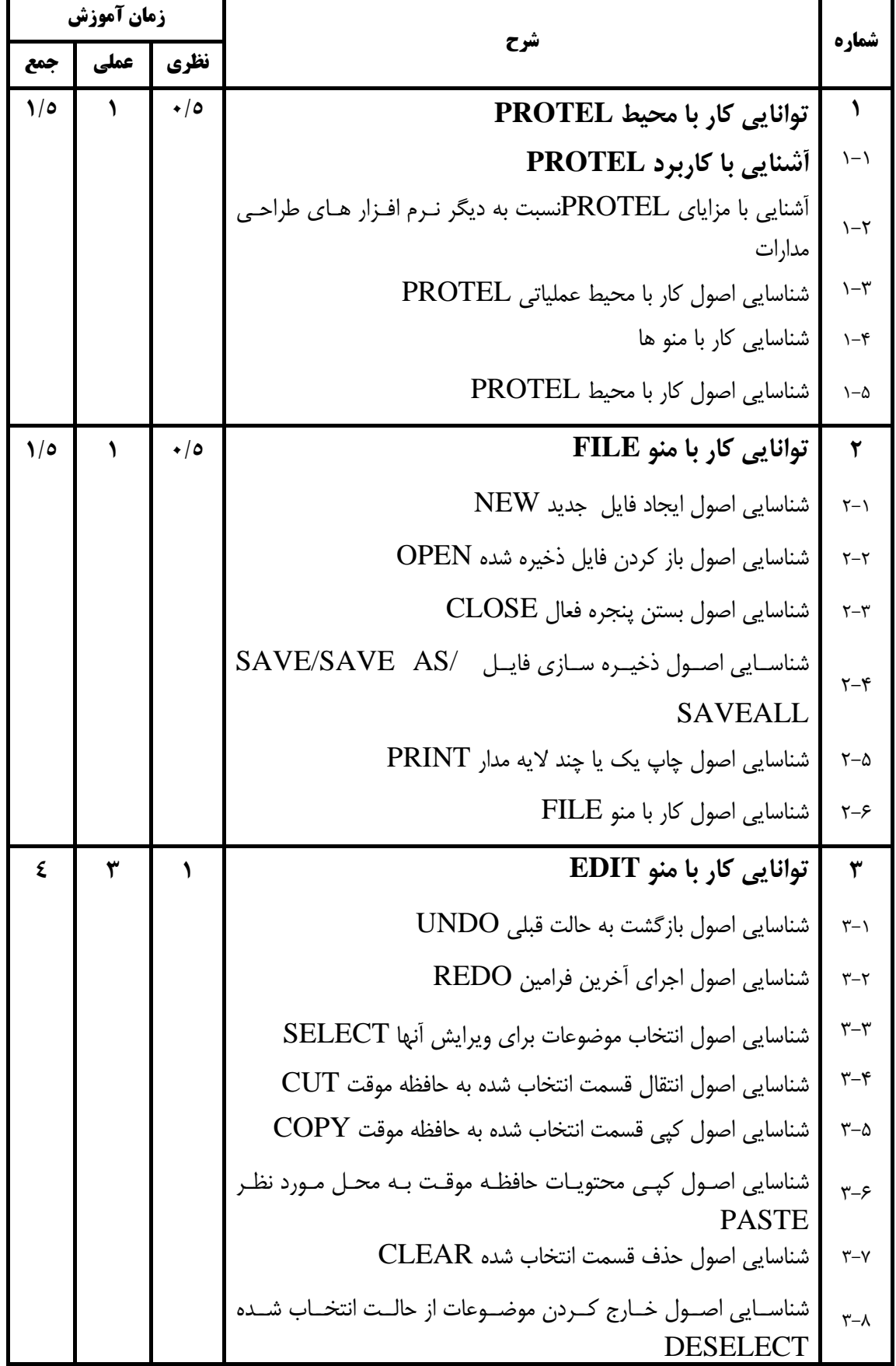

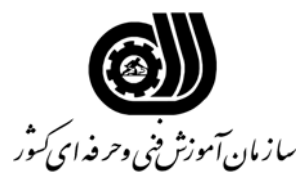

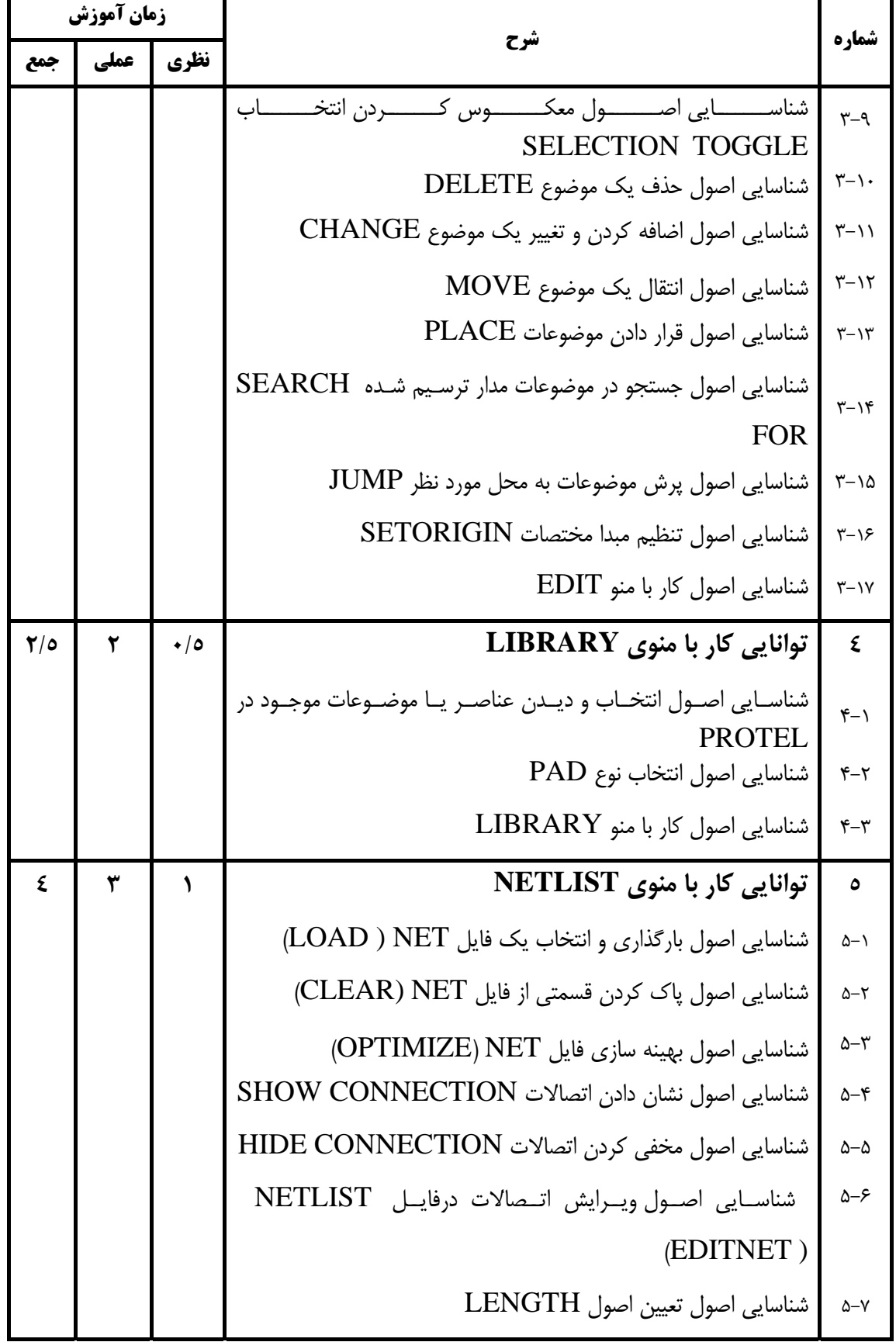

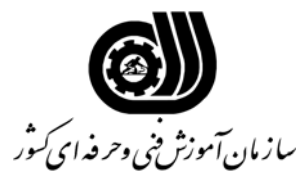

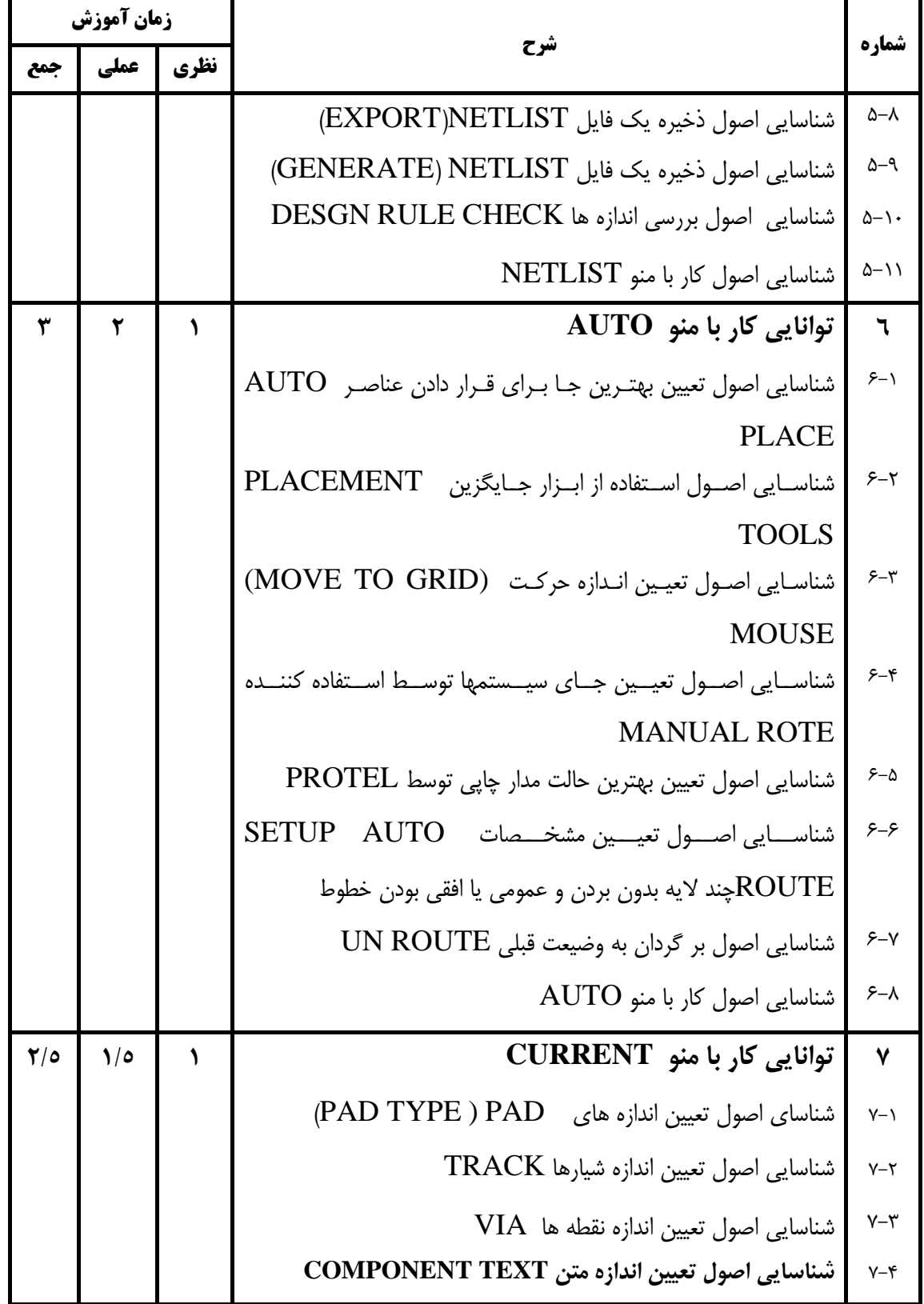

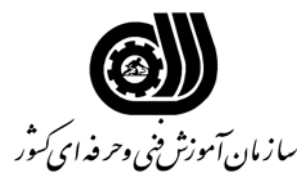

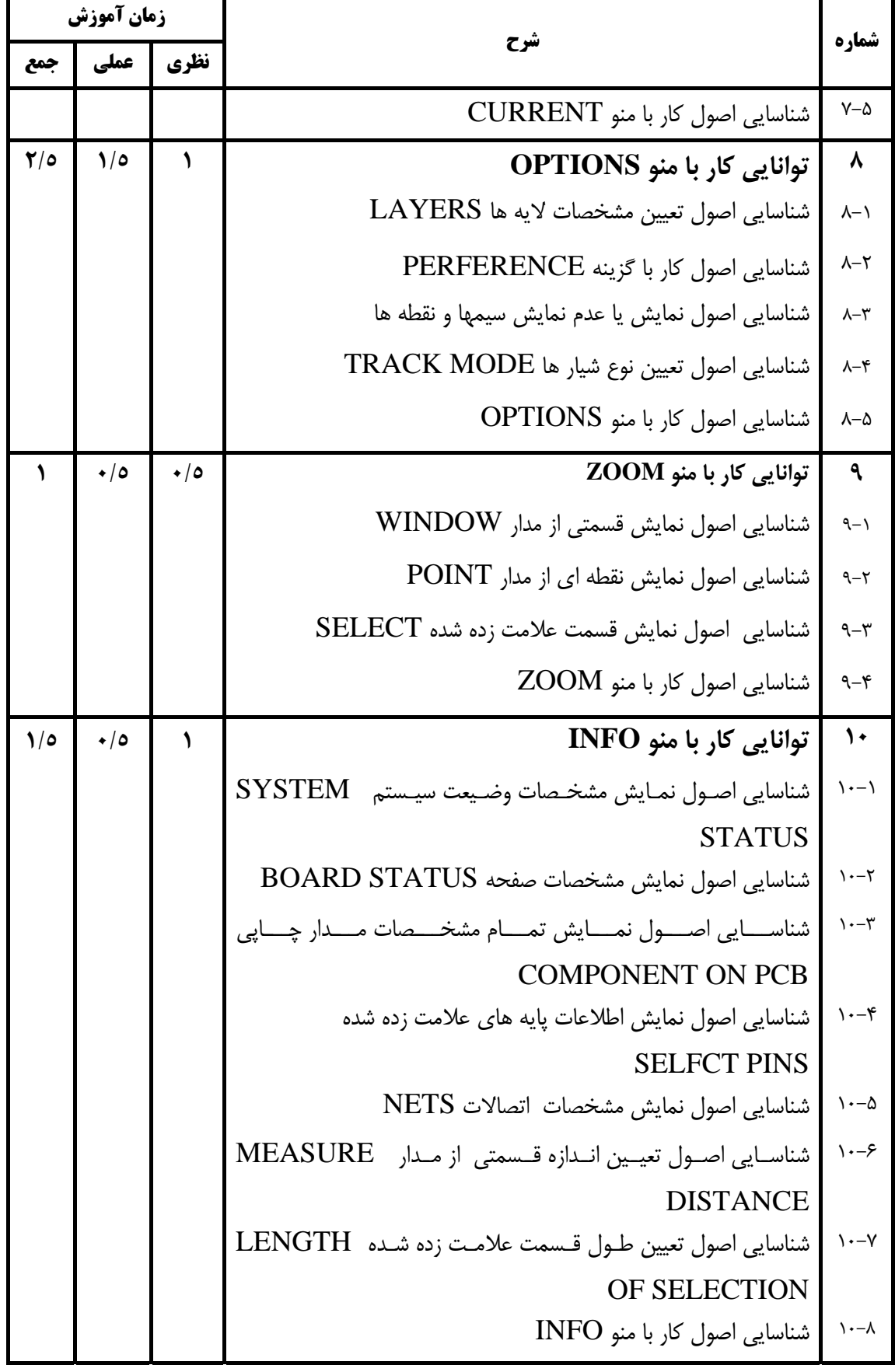

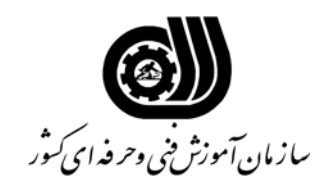

**فهرست استاندارد تجهيزات' ابزار ' مواد و وسايل رسانه اي**

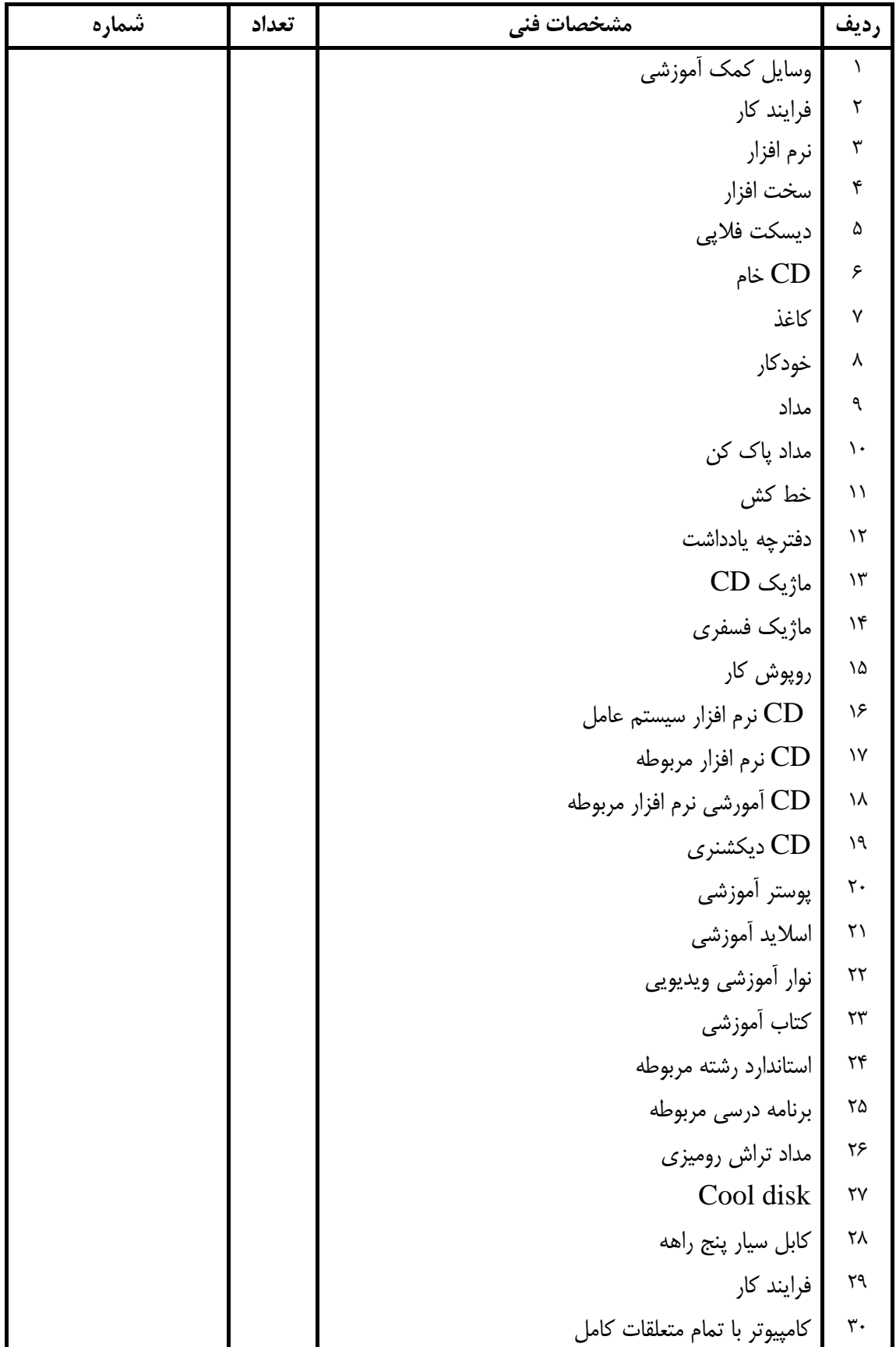

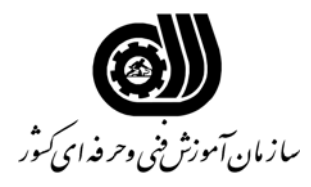

**فهرست استاندارد تجهيزات' ابزار ' مواد و وسايل رسانه اي**

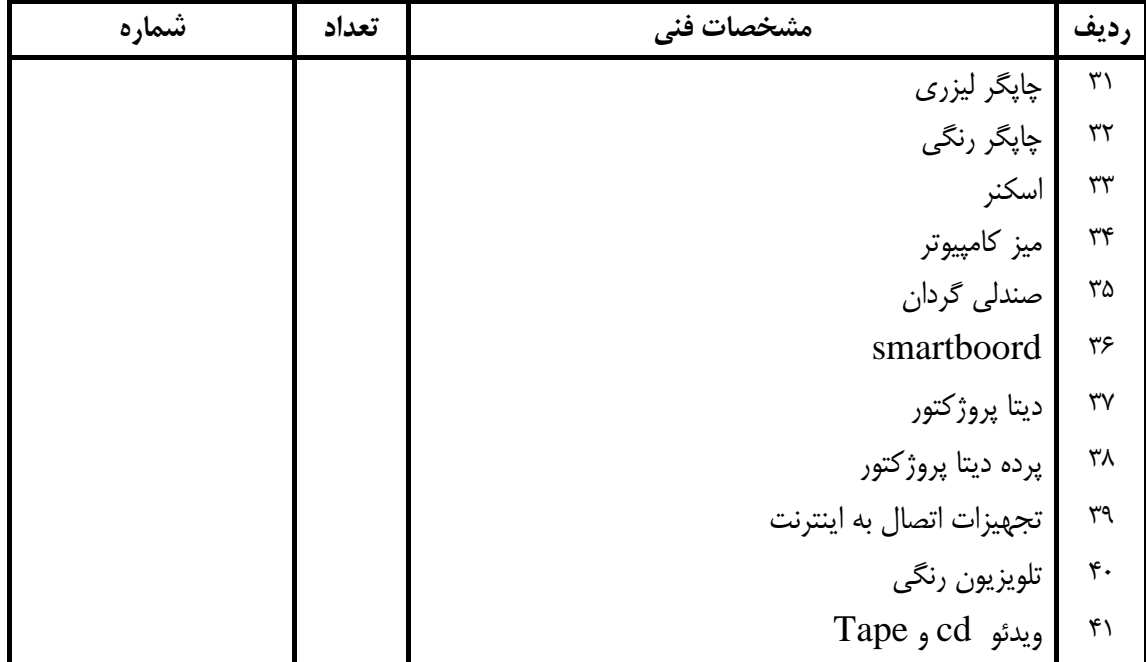